1 <sup>ФИО: Алейник Ста**нирин И СТЕРЕРСТВО СЕЛЬСКОГО ХОЗЯ**ЙСТВА РОССИЙСКОЙ ФЕДЕРАЦИИ</sup> **ФЕДЕРАЛЬНОЕ ГОСУДАРСТВЕННОЕ БЮДЖЕТНОЕ** 5258223550ea9fbeb23726a5p92636B34PE40EF60ft2\$8CBEAXLELINE BЫCШЕГО ОБРАЗОВАНИЯ **«БЕЛГОРОДСКИЙ ГОСУДАРСТВЕННЫЙ АГРАРНЫЙ УНИВЕРСИТЕТ имени В.Я.ГОРИНА»** Документ подписан простой электронной подписью Информация о владельце: Должность: Ректор Дата подписания: 30.09.2022 18:58:55 Уникальный программный ключ:

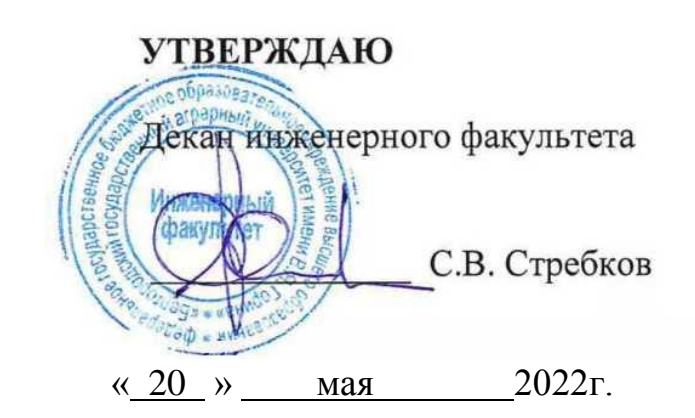

# **РАБОЧАЯ ПРОГРАММА ДИСЦИПЛИНЫ**

## **«Технические средства в сельском хозяйстве»**

Направление подготовки – 35.03.06 – «Агроинженерия»

Направленность (профиль) – Электрооборудование и электротехнологии

Квалификация: (степень) выпускника – бакалавр

Год начала подготовки – 2022

Майский, 2022

Рабочая программа дисциплины (модуля) составлена с учетом требований:

 федерального государственного образовательного стандарта высшего образования по направлению подготовки/ специальности 35.03.06 Агроинженерия, утвержденного приказом Министерства образования и науки РФ от 23.08. 2017 г. № 813;

 порядка организации и осуществления образовательной деятельности по образовательным программам высшего образования – программам бакалавриата, программам специалитета, программам магистратуры, утвержденного приказом Министерства образования и науки РФ от 06.04.2021 г., № 245;

 профессионального стандарта «Специалист в области механизации сельского хозяйства», утвержденного Министерством труда и социальной защиты РФ от 02 сентября 2020 г. №555н.

**Составитель**: доцент кафедры машин и оборудования в агробизнесе, кандидат технических наук Чехунов Олег Андреевич

**Рассмотрена** на заседании кафедры машин и оборудования в агробизнесе

«19» мая 2022 г., протокол № 9-21/22

Зав. кафедрой машин и оборудования в агробизнесе

 $\mathcal{L}$  / Макаренко А.Н. /

**Согласована** с выпускающей кафедрой электрооборудования и

электротехнологий в АПК

«19» мая 2022 г., протокол № 10/1

Зав. кафедрой \_\_\_\_\_\_\_\_\_\_\_\_\_\_\_\_\_\_ Вендин С.В.

Руководитель основной профессиональной Соловьёв С.В. образовательной программы

#### **I. ЦЕЛЬ И ЗАДАЧИ ДИСЦИПЛИНЫ**

Технические средства в сельском хозяйстве – дисциплина, изучающая современные технологии и технические средства, применяемые в аграрном производстве.

**1.1 Цель дисциплины** – дать будущим выпускникам знания о современных технологиях и технических средствах, применяемых в аграрном производстве.

**1.2 Задачи дисциплины** – изучение основ эффективного применения современных технологий в производстве и переработке сельскохозяйственной продукции, организации производства и переработки продукции на основе ресурсосберегающих технологий, наладки и поддержания режимов работы и заданных параметров электрифицированных технологических процессов и машин.

### **II. МЕСТО ДИСЦИПЛИНЫ В СТРУКТУРЕ ОСНОВНОЙ ПРОФЕССИОНАЛЬНОЙ ОБРАЗОВАТЕЛЬНОЙ ПРОГРАММЫ**

#### **2.1. Цикл (раздел) ОПОП, к которому относится дисциплина**

Технические средства в сельском хозяйстве относится к дисциплинам части, формируемой участниками образовательных отношений (Б1.В.06) основной образовательной программы.

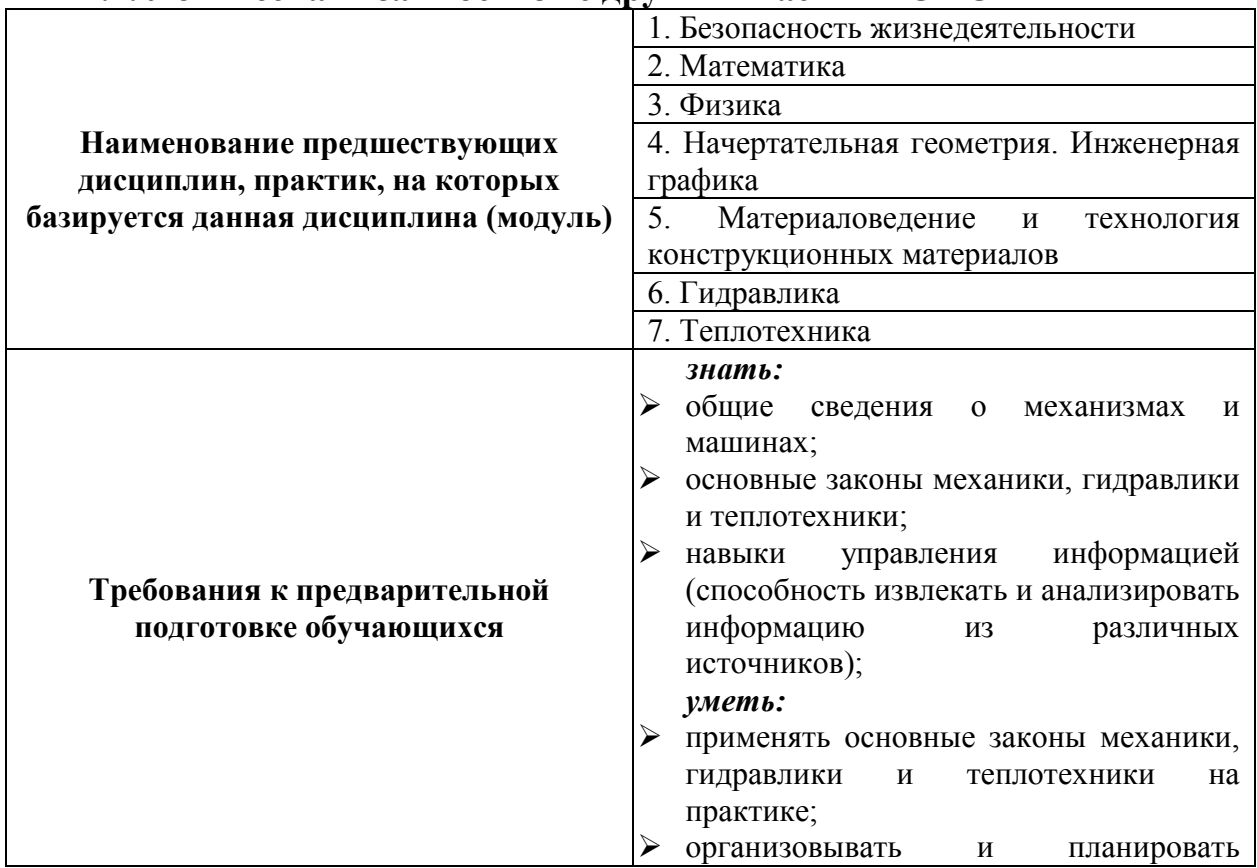

#### **2.2. Логическая взаимосвязь с другими частями ОПОП**

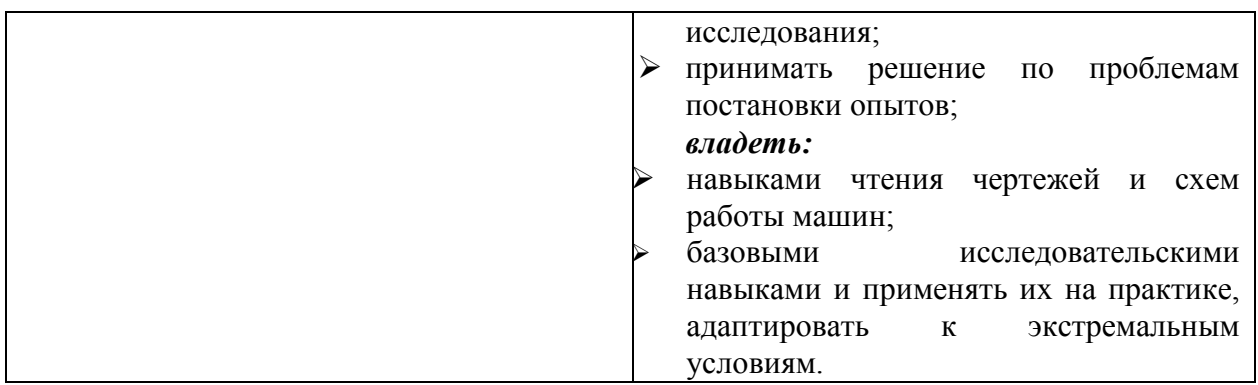

Дисциплина является предшествующей для проектирования электромеханических систем, основ научных исследований, специальных видов электропривода и для написания выпускной квалификационной работы.

### **III. ПЕРЕЧЕНЬ ПЛАНИРУЕМЫХ РЕЗУЛЬТАТОВ ОБУЧЕНИЯ ПО ДИСЦИПЛИНЕ, СООТНЕСЕННЫХ С ПЛАНИРУЕМЫМИ РЕЗУЛЬТАТАМИ ОСВОЕНИЯ ОБРАЗОВАТЕЛЬНОЙ ПРОГРАММЫ**

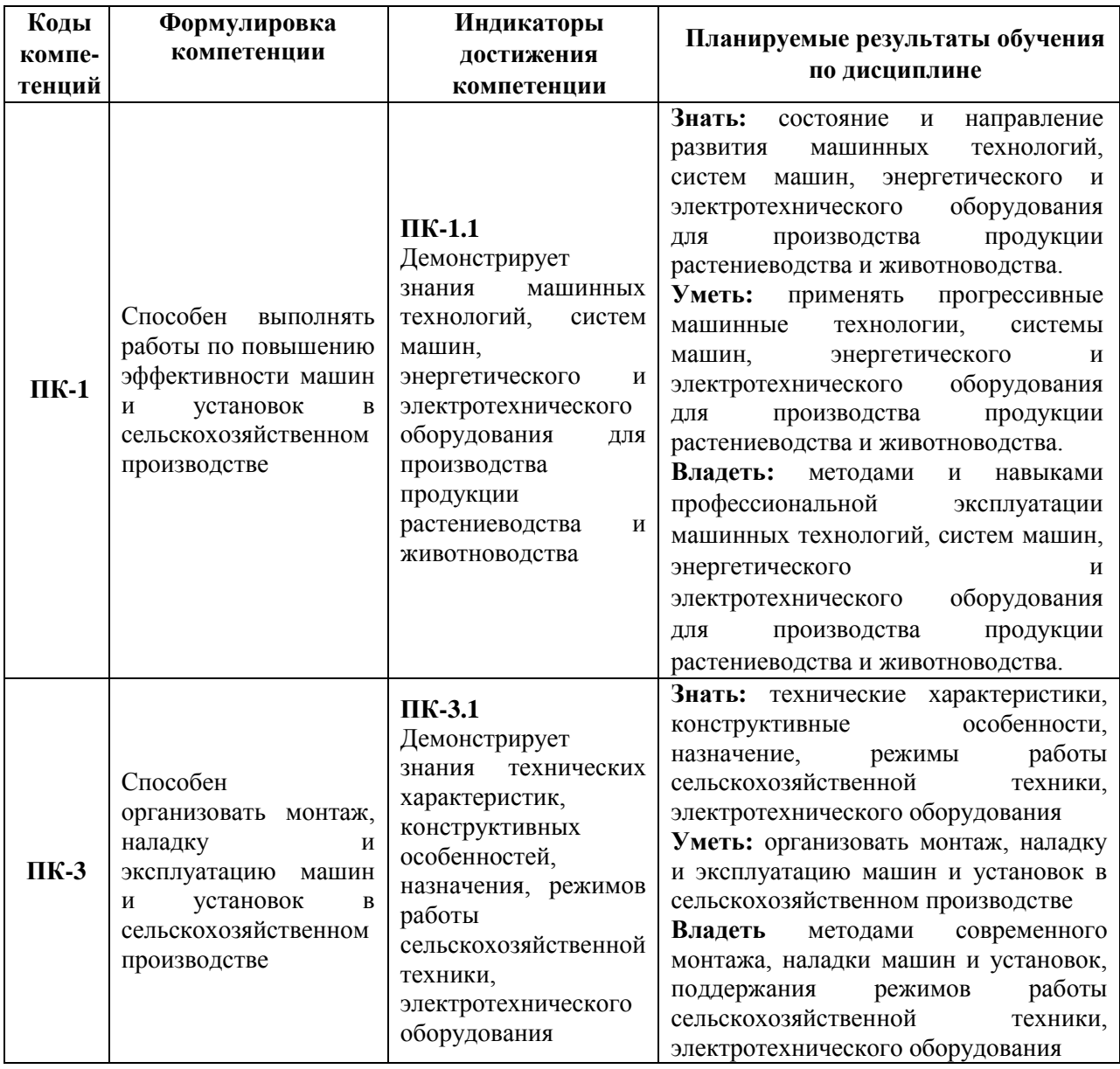

### **IV. ОБЪЕМ, СТРУКТУРА, СОДЕРЖАНИЕ ДИСЦИПЛИНЫ, ВИДЫ УЧЕБНОЙ РАБОТЫ И ФОРМЫ КОНТРОЛЯ ЗНАНИЙ**

## **4.1. Распределение объема учебной работы по формам обучения**

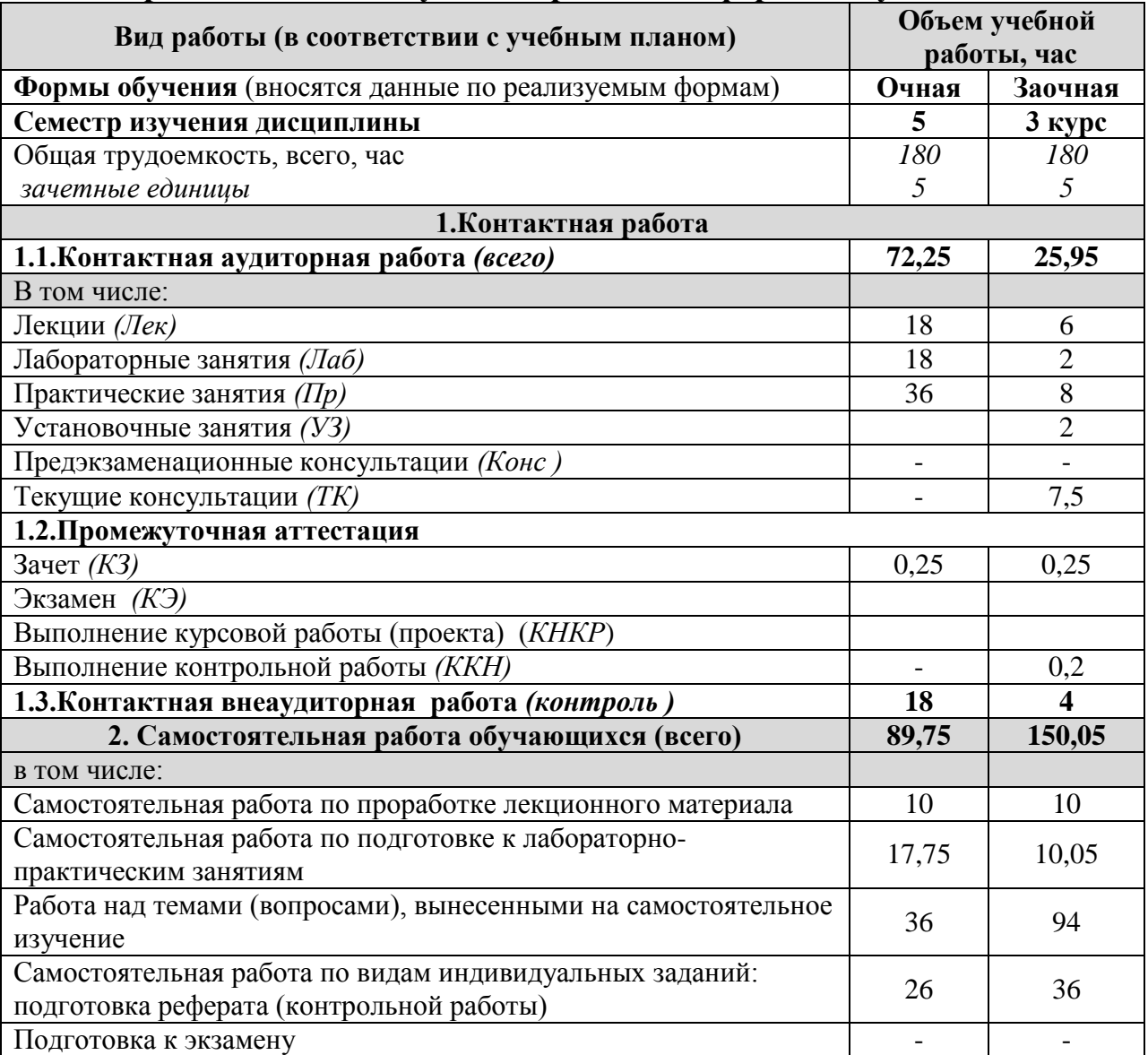

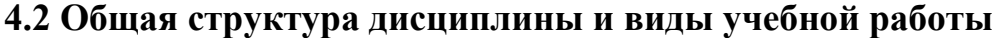

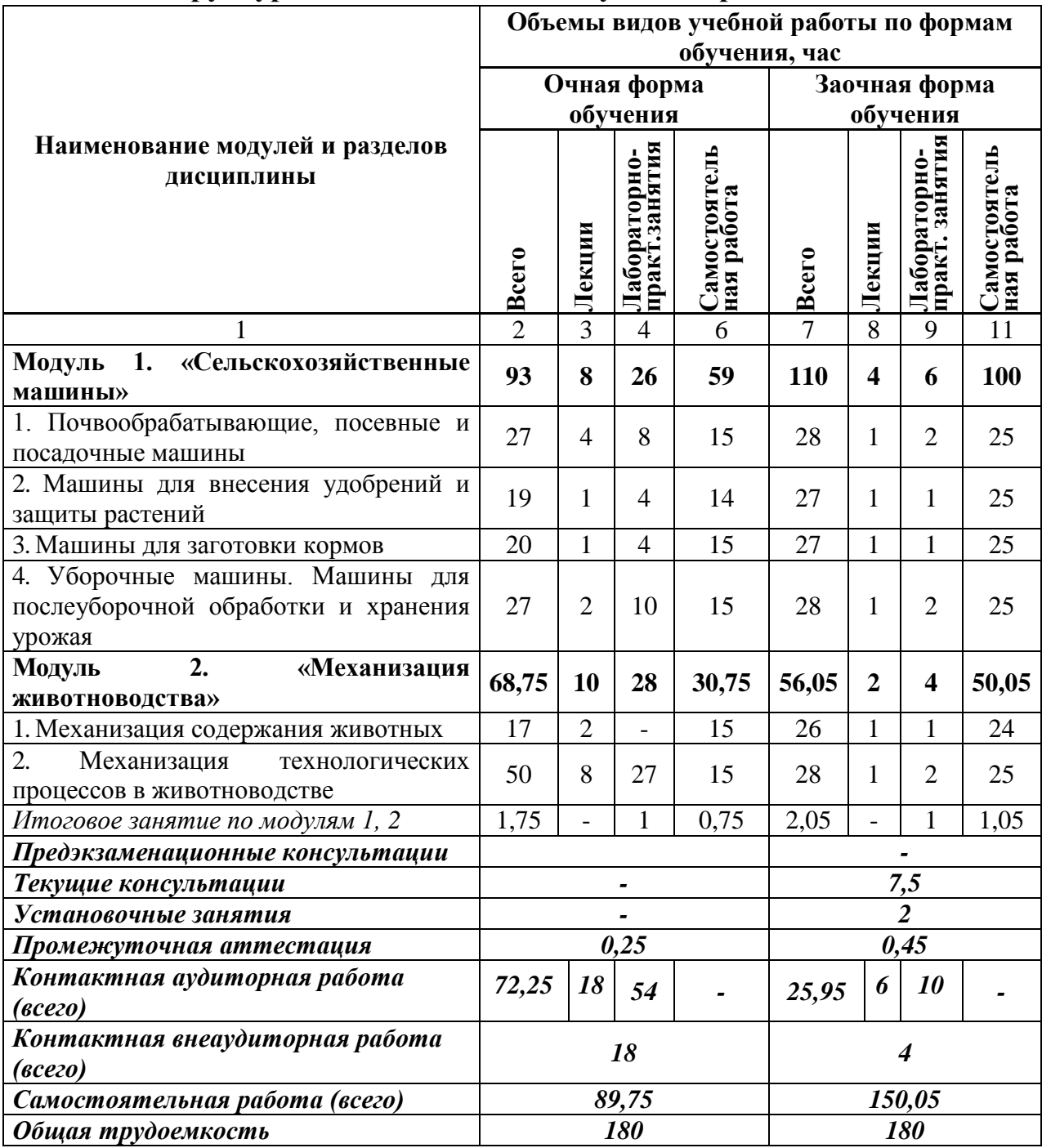

**4.3 Содержание дисциплины** 

**Модуль 1. «Сельскохозяйственные машины»**

*1. Почвообрабатывающие, посевные и посадочные машины*

1.1. Машины для основной обработки почвы

1.2. Машины для поверхностной обработки почвы и почвозащитной системы земледелия

1.3. Машины для посева и посадки

*2. Машины для внесения удобрений и защиты растений*

2.1. Машины для подготовки и внесения твердых минеральных и органических удобрений

2.2. Машины для внесения жидких удобрений и защиты растений

*3. Машины для заготовки кормов*

3.1. Машины для скашивания, ворошения, сгребания и прессования сена

3.2. Кормоуборочные комбайны

*4. Уборочные машины. Машины для послеуборочной обработки и хранения урожая*

4.1. Машины для уборки корнеклубнеплодов

4.2. Машины для уборки зерновых, зернобобовых и крупяных культур

4.3. Машины для послеуборочной обработки зерна

**Модуль 2. «Механизация животноводства»**

*1. Механизация содержания животных*

1.1. Животноводческие фермы и комплексы. Зоотехнические требования к средствам механизации

1.2. Особенности механизации в крестьянских (фермерских) хозяйствах

*2. Механизация технологических процессов в животноводстве*

2.1. Механизация водоснабжения ферм, поения животных и птицы

2.2. Механизация приготовления и раздачи кормов

2.3. Механизация доения коров и первичной обработки молока

2.4. Механизация удаления и переработки навоза

2.5. Микроклимат в животноводческих помещениях. Механизация в

овцеводстве и птицеводстве

## **V. ОЦЕНКА ЗНАНИЙ И ФОНД ОЦЕНОЧНЫХ СРЕДСТВ ДЛЯ ПРОВЕДЕНИЯ ТЕКУЩЕГО КОНТРОЛЯ ЗНАНИЙ И ПРОМЕЖУТОЧНОЙ АТТЕСТАЦИИ ОБУЧАЮЩИХСЯ ПО ДИСЦИПЛИНЕ**

## **5.1. Формы контроля знаний, рейтинговая оценка и формируемые компетенции (дневная форма обучения)**

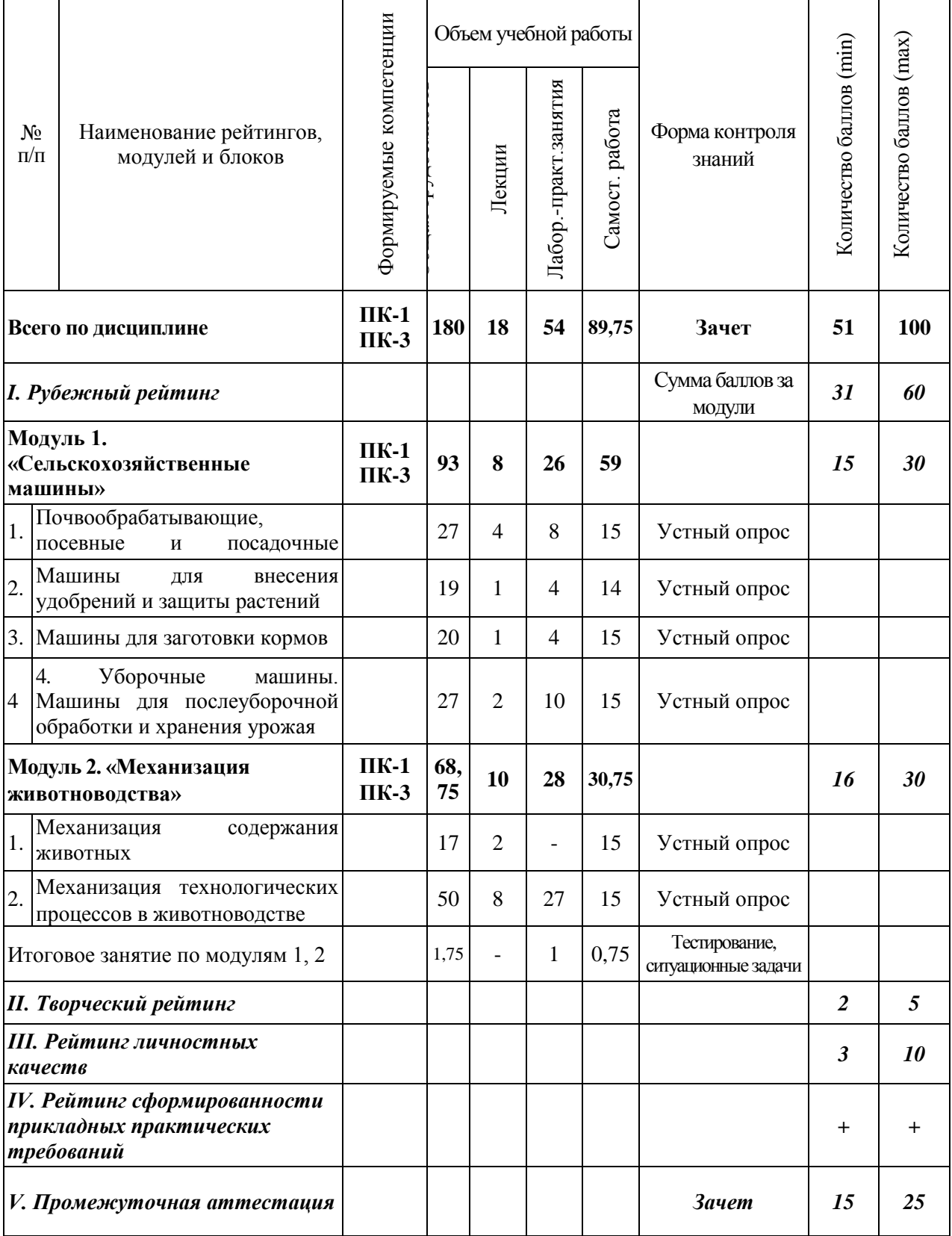

#### **5.2. Оценка знаний студента**

#### *5.2.1. Основные принципы рейтинговой оценки знаний*

Оценка знаний по дисциплине осуществляется согласно Положению о балльно-рейтинговой системе оценки обучения в ФГБОУ Белгородского ГАУ.

Уровень развития компетенций оценивается с помощью рейтинговых баллов.

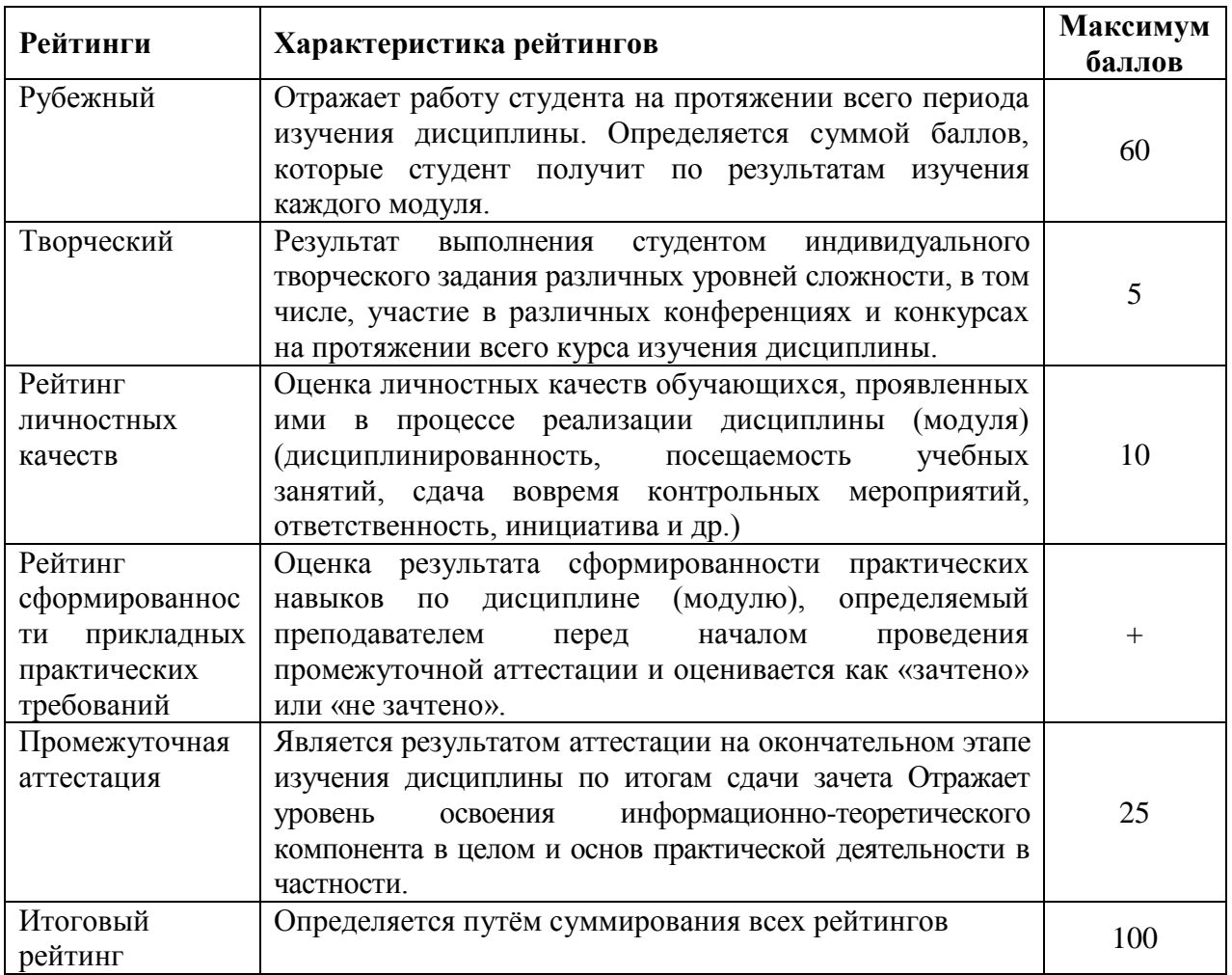

#### *5.2.2. Критерии оценки знаний студента на зачете*

Оценка «зачтено» на зачете определяется на основании следующих критериев:

 студент усвоил взаимосвязь основных понятий дисциплины и их значение для приобретаемой профессии, при этом проявил творческие способности в понимании, изложении и использовании учебно-программного материала;

 студент демонстрирует полное знание учебно-программного материала, успешно выполнил предусмотренные в программе задания, усвоил основную литературу, рекомендованную в программе;

 студент показал систематический характер знаний по дисциплине и способность к их самостоятельному пополнению и обновлению в ходе дальнейшей учебной работы и профессиональной деятельности.

Оценка «не зачтено» на зачете определяется на основании следующих критериев:

 студент допускает грубые ошибки в ответе на зачете и при выполнении заданий, при этом не обладает необходимыми знаниями для их устранения под руководством преподавателя;

 студент демонстрирует проблемы в знаниях основного учебнопрограммного материала, допускает принципиальные ошибки в выполнении предусмотренных программой заданий;

 студент не может продолжать обучение или приступить к профессиональной деятельности по окончании вуза без дополнительных занятий по соответствующей дисциплине.

### **VI. УЧЕБНО-МЕТОДИЧЕСКОЕ И ИНФОРМАЦИОННОЕ ОБЕСПЕЧЕНИЕ ДИСЦИПЛИНЫ**

#### **6.1 Основная литература**

1. Чехунов, О. А. Технические средства в сельском хозяйстве [Электронный ресурс]: учебное пособие для бакалавров сельскохозяйственных вузов / О. А. Чехунов, А. В. Рыжков ; Белгородский ГАУ. - Белгород : Белгородский ГАУ, 2016. - 148 с. – Режим доступа: [http://lib.belgau.edu.ru/cgi](http://lib.belgau.edu.ru/cgi-bin/irbis64r_15/cgiirbis_64.exe?LNG=&C21COM=F&I21DBN=BOOKS_READER&P21DBN=BOOKS&Z21ID=102814180517092716&Image_file_name=Only_in_EC%5CTekhnicheskie_sredstva_v_selskom_hozyajstve%2Epdf&mfn=50309&FT_REQUEST=%D0%A2%D0%B5%D1%85%D0%BD%D0%B8%D1%87%D0%B5%D1%81%D0%BA%D0%B8%D0%B5%20%D1%81%D1%80%D0%B5%D0%B4%D1%81%D1%82%D0%B2%D0%B0%20%D0%B2%20%D1%81%D0%B5%D0%BB%D1%8C%D1%81%D0%BA%D0%BE%D0%BC%20%D1%85%D0%BE%D0%B7%D1%8F%D0%B9%D1%81%D1%82%D0%B2%D0%B5&CODE=148&PAGE=1)[bin/irbis64r\\_15/cgiirbis\\_64.exe?LNG=&C21COM=F&I21DBN=BOOKS\\_READ](http://lib.belgau.edu.ru/cgi-bin/irbis64r_15/cgiirbis_64.exe?LNG=&C21COM=F&I21DBN=BOOKS_READER&P21DBN=BOOKS&Z21ID=102814180517092716&Image_file_name=Only_in_EC%5CTekhnicheskie_sredstva_v_selskom_hozyajstve%2Epdf&mfn=50309&FT_REQUEST=%D0%A2%D0%B5%D1%85%D0%BD%D0%B8%D1%87%D0%B5%D1%81%D0%BA%D0%B8%D0%B5%20%D1%81%D1%80%D0%B5%D0%B4%D1%81%D1%82%D0%B2%D0%B0%20%D0%B2%20%D1%81%D0%B5%D0%BB%D1%8C%D1%81%D0%BA%D0%BE%D0%BC%20%D1%85%D0%BE%D0%B7%D1%8F%D0%B9%D1%81%D1%82%D0%B2%D0%B5&CODE=148&PAGE=1) [ER&P21DBN=BOOKS&Z21ID=102814180517092716&Image\\_file\\_name=Only](http://lib.belgau.edu.ru/cgi-bin/irbis64r_15/cgiirbis_64.exe?LNG=&C21COM=F&I21DBN=BOOKS_READER&P21DBN=BOOKS&Z21ID=102814180517092716&Image_file_name=Only_in_EC%5CTekhnicheskie_sredstva_v_selskom_hozyajstve%2Epdf&mfn=50309&FT_REQUEST=%D0%A2%D0%B5%D1%85%D0%BD%D0%B8%D1%87%D0%B5%D1%81%D0%BA%D0%B8%D0%B5%20%D1%81%D1%80%D0%B5%D0%B4%D1%81%D1%82%D0%B2%D0%B0%20%D0%B2%20%D1%81%D0%B5%D0%BB%D1%8C%D1%81%D0%BA%D0%BE%D0%BC%20%D1%85%D0%BE%D0%B7%D1%8F%D0%B9%D1%81%D1%82%D0%B2%D0%B5&CODE=148&PAGE=1) [\\_in\\_EC%5CTekhnicheskie\\_sredstva\\_v\\_selskom\\_hozyajstve%2Epdf&mfn=50309](http://lib.belgau.edu.ru/cgi-bin/irbis64r_15/cgiirbis_64.exe?LNG=&C21COM=F&I21DBN=BOOKS_READER&P21DBN=BOOKS&Z21ID=102814180517092716&Image_file_name=Only_in_EC%5CTekhnicheskie_sredstva_v_selskom_hozyajstve%2Epdf&mfn=50309&FT_REQUEST=%D0%A2%D0%B5%D1%85%D0%BD%D0%B8%D1%87%D0%B5%D1%81%D0%BA%D0%B8%D0%B5%20%D1%81%D1%80%D0%B5%D0%B4%D1%81%D1%82%D0%B2%D0%B0%20%D0%B2%20%D1%81%D0%B5%D0%BB%D1%8C%D1%81%D0%BA%D0%BE%D0%BC%20%D1%85%D0%BE%D0%B7%D1%8F%D0%B9%D1%81%D1%82%D0%B2%D0%B5&CODE=148&PAGE=1) [&FT\\_REQUEST=%D0%A2%D0%B5%D1%85%D0%BD%D0%B8%D1%87%D](http://lib.belgau.edu.ru/cgi-bin/irbis64r_15/cgiirbis_64.exe?LNG=&C21COM=F&I21DBN=BOOKS_READER&P21DBN=BOOKS&Z21ID=102814180517092716&Image_file_name=Only_in_EC%5CTekhnicheskie_sredstva_v_selskom_hozyajstve%2Epdf&mfn=50309&FT_REQUEST=%D0%A2%D0%B5%D1%85%D0%BD%D0%B8%D1%87%D0%B5%D1%81%D0%BA%D0%B8%D0%B5%20%D1%81%D1%80%D0%B5%D0%B4%D1%81%D1%82%D0%B2%D0%B0%20%D0%B2%20%D1%81%D0%B5%D0%BB%D1%8C%D1%81%D0%BA%D0%BE%D0%BC%20%D1%85%D0%BE%D0%B7%D1%8F%D0%B9%D1%81%D1%82%D0%B2%D0%B5&CODE=148&PAGE=1) [0%B5%D1%81%D0%BA%D0%B8%D0%B5%20%D1%81%D1%80%D0%B5%](http://lib.belgau.edu.ru/cgi-bin/irbis64r_15/cgiirbis_64.exe?LNG=&C21COM=F&I21DBN=BOOKS_READER&P21DBN=BOOKS&Z21ID=102814180517092716&Image_file_name=Only_in_EC%5CTekhnicheskie_sredstva_v_selskom_hozyajstve%2Epdf&mfn=50309&FT_REQUEST=%D0%A2%D0%B5%D1%85%D0%BD%D0%B8%D1%87%D0%B5%D1%81%D0%BA%D0%B8%D0%B5%20%D1%81%D1%80%D0%B5%D0%B4%D1%81%D1%82%D0%B2%D0%B0%20%D0%B2%20%D1%81%D0%B5%D0%BB%D1%8C%D1%81%D0%BA%D0%BE%D0%BC%20%D1%85%D0%BE%D0%B7%D1%8F%D0%B9%D1%81%D1%82%D0%B2%D0%B5&CODE=148&PAGE=1) [D0%B4%D1%81%D1%82%D0%B2%D0%B0%20%D0%B2%20%D1%81%D0](http://lib.belgau.edu.ru/cgi-bin/irbis64r_15/cgiirbis_64.exe?LNG=&C21COM=F&I21DBN=BOOKS_READER&P21DBN=BOOKS&Z21ID=102814180517092716&Image_file_name=Only_in_EC%5CTekhnicheskie_sredstva_v_selskom_hozyajstve%2Epdf&mfn=50309&FT_REQUEST=%D0%A2%D0%B5%D1%85%D0%BD%D0%B8%D1%87%D0%B5%D1%81%D0%BA%D0%B8%D0%B5%20%D1%81%D1%80%D0%B5%D0%B4%D1%81%D1%82%D0%B2%D0%B0%20%D0%B2%20%D1%81%D0%B5%D0%BB%D1%8C%D1%81%D0%BA%D0%BE%D0%BC%20%D1%85%D0%BE%D0%B7%D1%8F%D0%B9%D1%81%D1%82%D0%B2%D0%B5&CODE=148&PAGE=1) [%B5%D0%BB%D1%8C%D1%81%D0%BA%D0%BE%D0%BC%20%D1%85%](http://lib.belgau.edu.ru/cgi-bin/irbis64r_15/cgiirbis_64.exe?LNG=&C21COM=F&I21DBN=BOOKS_READER&P21DBN=BOOKS&Z21ID=102814180517092716&Image_file_name=Only_in_EC%5CTekhnicheskie_sredstva_v_selskom_hozyajstve%2Epdf&mfn=50309&FT_REQUEST=%D0%A2%D0%B5%D1%85%D0%BD%D0%B8%D1%87%D0%B5%D1%81%D0%BA%D0%B8%D0%B5%20%D1%81%D1%80%D0%B5%D0%B4%D1%81%D1%82%D0%B2%D0%B0%20%D0%B2%20%D1%81%D0%B5%D0%BB%D1%8C%D1%81%D0%BA%D0%BE%D0%BC%20%D1%85%D0%BE%D0%B7%D1%8F%D0%B9%D1%81%D1%82%D0%B2%D0%B5&CODE=148&PAGE=1) [D0%BE%D0%B7%D1%8F%D0%B9%D1%81%D1%82%D0%B2%D0%B5&C](http://lib.belgau.edu.ru/cgi-bin/irbis64r_15/cgiirbis_64.exe?LNG=&C21COM=F&I21DBN=BOOKS_READER&P21DBN=BOOKS&Z21ID=102814180517092716&Image_file_name=Only_in_EC%5CTekhnicheskie_sredstva_v_selskom_hozyajstve%2Epdf&mfn=50309&FT_REQUEST=%D0%A2%D0%B5%D1%85%D0%BD%D0%B8%D1%87%D0%B5%D1%81%D0%BA%D0%B8%D0%B5%20%D1%81%D1%80%D0%B5%D0%B4%D1%81%D1%82%D0%B2%D0%B0%20%D0%B2%20%D1%81%D0%B5%D0%BB%D1%8C%D1%81%D0%BA%D0%BE%D0%BC%20%D1%85%D0%BE%D0%B7%D1%8F%D0%B9%D1%81%D1%82%D0%B2%D0%B5&CODE=148&PAGE=1) [ODE=148&PAGE=1](http://lib.belgau.edu.ru/cgi-bin/irbis64r_15/cgiirbis_64.exe?LNG=&C21COM=F&I21DBN=BOOKS_READER&P21DBN=BOOKS&Z21ID=102814180517092716&Image_file_name=Only_in_EC%5CTekhnicheskie_sredstva_v_selskom_hozyajstve%2Epdf&mfn=50309&FT_REQUEST=%D0%A2%D0%B5%D1%85%D0%BD%D0%B8%D1%87%D0%B5%D1%81%D0%BA%D0%B8%D0%B5%20%D1%81%D1%80%D0%B5%D0%B4%D1%81%D1%82%D0%B2%D0%B0%20%D0%B2%20%D1%81%D0%B5%D0%BB%D1%8C%D1%81%D0%BA%D0%BE%D0%BC%20%D1%85%D0%BE%D0%B7%D1%8F%D0%B9%D1%81%D1%82%D0%B2%D0%B5&CODE=148&PAGE=1)

#### **6.2 Дополнительная литература**

- 1. Технические средства в сельском хозяйстве : методические указания к выполнению практических занятий для студентов специальности 311400 "Электрификация и автоматизация сельского хозяйства" / БелГСХА ; сост.: А.В. Рыжков, О.А. Чехунов. - Белгород : Изд-во БелГСХА, 2008. - 70 с.
- 2. Технические средства в сельском хозяйстве. Ч.1. Сельскохозяйственные машины : лабораторный практикум для бакалавров направления подготовки 110800.62 - Агроинженерия, профиля подготовки "Электрооборудование и электротехнологии" / БелГСХА им. В.Я. Горина ; сост.: О. А. Чехунов, А. В. Рыжков, А. Н. Макаренко. - Майский : Издво БелГСХА им. В.Я. Горина, 2013. - 91 с. Режим доступа: [http://lib.belgau.edu.ru/cgi](http://lib.belgau.edu.ru/cgi-bin/irbis64r_15/cgiirbis_64.exe?LNG=&C21COM=F&I21DBN=BOOKS_READER&P21DBN=BOOKS&Z21ID=102814180517092716&Image_file_name=Akt_475%5CTeh_sreds_selsk_hoz_1chas_Selskohoz_mash_lab_prak%2Epdf&mfn=41572&FT_REQUEST=%D0%A2%D0%B5%D1%85%D0%BD%D0%B8%D1%87%D0%B5%D1%81%D0%BA%D0%B8%D0%B5%20%D1%81%D1%80%D0%B5%D0%B4%D1%81%D1%82%D0%B2%D0%B0%20%D0%B2%20%D1%81%D0%B5%D0%BB%D1%8C%D1%81%D0%BA%D0%BE%D0%BC%20%D1%85%D0%BE%D0%B7%D1%8F%D0%B9%D1%81%D1%82%D0%B2%D0%B5&CODE=91&PAGE=1.)[bin/irbis64r\\_15/cgiirbis\\_64.exe?LNG=&C21COM=F&I21DBN=BOOKS\\_RE](http://lib.belgau.edu.ru/cgi-bin/irbis64r_15/cgiirbis_64.exe?LNG=&C21COM=F&I21DBN=BOOKS_READER&P21DBN=BOOKS&Z21ID=102814180517092716&Image_file_name=Akt_475%5CTeh_sreds_selsk_hoz_1chas_Selskohoz_mash_lab_prak%2Epdf&mfn=41572&FT_REQUEST=%D0%A2%D0%B5%D1%85%D0%BD%D0%B8%D1%87%D0%B5%D1%81%D0%BA%D0%B8%D0%B5%20%D1%81%D1%80%D0%B5%D0%B4%D1%81%D1%82%D0%B2%D0%B0%20%D0%B2%20%D1%81%D0%B5%D0%BB%D1%8C%D1%81%D0%BA%D0%BE%D0%BC%20%D1%85%D0%BE%D0%B7%D1%8F%D0%B9%D1%81%D1%82%D0%B2%D0%B5&CODE=91&PAGE=1.) [ADER&P21DBN=BOOKS&Z21ID=102814180517092716&Image\\_file\\_nam](http://lib.belgau.edu.ru/cgi-bin/irbis64r_15/cgiirbis_64.exe?LNG=&C21COM=F&I21DBN=BOOKS_READER&P21DBN=BOOKS&Z21ID=102814180517092716&Image_file_name=Akt_475%5CTeh_sreds_selsk_hoz_1chas_Selskohoz_mash_lab_prak%2Epdf&mfn=41572&FT_REQUEST=%D0%A2%D0%B5%D1%85%D0%BD%D0%B8%D1%87%D0%B5%D1%81%D0%BA%D0%B8%D0%B5%20%D1%81%D1%80%D0%B5%D0%B4%D1%81%D1%82%D0%B2%D0%B0%20%D0%B2%20%D1%81%D0%B5%D0%BB%D1%8C%D1%81%D0%BA%D0%BE%D0%BC%20%D1%85%D0%BE%D0%B7%D1%8F%D0%B9%D1%81%D1%82%D0%B2%D0%B5&CODE=91&PAGE=1.) [e=Akt\\_475%5CTeh\\_sreds\\_selsk\\_hoz\\_1chas\\_Selskohoz\\_mash\\_lab\\_prak%2Ep](http://lib.belgau.edu.ru/cgi-bin/irbis64r_15/cgiirbis_64.exe?LNG=&C21COM=F&I21DBN=BOOKS_READER&P21DBN=BOOKS&Z21ID=102814180517092716&Image_file_name=Akt_475%5CTeh_sreds_selsk_hoz_1chas_Selskohoz_mash_lab_prak%2Epdf&mfn=41572&FT_REQUEST=%D0%A2%D0%B5%D1%85%D0%BD%D0%B8%D1%87%D0%B5%D1%81%D0%BA%D0%B8%D0%B5%20%D1%81%D1%80%D0%B5%D0%B4%D1%81%D1%82%D0%B2%D0%B0%20%D0%B2%20%D1%81%D0%B5%D0%BB%D1%8C%D1%81%D0%BA%D0%BE%D0%BC%20%D1%85%D0%BE%D0%B7%D1%8F%D0%B9%D1%81%D1%82%D0%B2%D0%B5&CODE=91&PAGE=1.) [df&mfn=41572&FT\\_REQUEST=%D0%A2%D0%B5%D1%85%D0%BD%](http://lib.belgau.edu.ru/cgi-bin/irbis64r_15/cgiirbis_64.exe?LNG=&C21COM=F&I21DBN=BOOKS_READER&P21DBN=BOOKS&Z21ID=102814180517092716&Image_file_name=Akt_475%5CTeh_sreds_selsk_hoz_1chas_Selskohoz_mash_lab_prak%2Epdf&mfn=41572&FT_REQUEST=%D0%A2%D0%B5%D1%85%D0%BD%D0%B8%D1%87%D0%B5%D1%81%D0%BA%D0%B8%D0%B5%20%D1%81%D1%80%D0%B5%D0%B4%D1%81%D1%82%D0%B2%D0%B0%20%D0%B2%20%D1%81%D0%B5%D0%BB%D1%8C%D1%81%D0%BA%D0%BE%D0%BC%20%D1%85%D0%BE%D0%B7%D1%8F%D0%B9%D1%81%D1%82%D0%B2%D0%B5&CODE=91&PAGE=1.) [D0%B8%D1%87%D0%B5%D1%81%D0%BA%D0%B8%D0%B5%20%D1](http://lib.belgau.edu.ru/cgi-bin/irbis64r_15/cgiirbis_64.exe?LNG=&C21COM=F&I21DBN=BOOKS_READER&P21DBN=BOOKS&Z21ID=102814180517092716&Image_file_name=Akt_475%5CTeh_sreds_selsk_hoz_1chas_Selskohoz_mash_lab_prak%2Epdf&mfn=41572&FT_REQUEST=%D0%A2%D0%B5%D1%85%D0%BD%D0%B8%D1%87%D0%B5%D1%81%D0%BA%D0%B8%D0%B5%20%D1%81%D1%80%D0%B5%D0%B4%D1%81%D1%82%D0%B2%D0%B0%20%D0%B2%20%D1%81%D0%B5%D0%BB%D1%8C%D1%81%D0%BA%D0%BE%D0%BC%20%D1%85%D0%BE%D0%B7%D1%8F%D0%B9%D1%81%D1%82%D0%B2%D0%B5&CODE=91&PAGE=1.) [%81%D1%80%D0%B5%D0%B4%D1%81%D1%82%D0%B2%D0%B0%20](http://lib.belgau.edu.ru/cgi-bin/irbis64r_15/cgiirbis_64.exe?LNG=&C21COM=F&I21DBN=BOOKS_READER&P21DBN=BOOKS&Z21ID=102814180517092716&Image_file_name=Akt_475%5CTeh_sreds_selsk_hoz_1chas_Selskohoz_mash_lab_prak%2Epdf&mfn=41572&FT_REQUEST=%D0%A2%D0%B5%D1%85%D0%BD%D0%B8%D1%87%D0%B5%D1%81%D0%BA%D0%B8%D0%B5%20%D1%81%D1%80%D0%B5%D0%B4%D1%81%D1%82%D0%B2%D0%B0%20%D0%B2%20%D1%81%D0%B5%D0%BB%D1%8C%D1%81%D0%BA%D0%BE%D0%BC%20%D1%85%D0%BE%D0%B7%D1%8F%D0%B9%D1%81%D1%82%D0%B2%D0%B5&CODE=91&PAGE=1.) [%D0%B2%20%D1%81%D0%B5%D0%BB%D1%8C%D1%81%D0%BA%](http://lib.belgau.edu.ru/cgi-bin/irbis64r_15/cgiirbis_64.exe?LNG=&C21COM=F&I21DBN=BOOKS_READER&P21DBN=BOOKS&Z21ID=102814180517092716&Image_file_name=Akt_475%5CTeh_sreds_selsk_hoz_1chas_Selskohoz_mash_lab_prak%2Epdf&mfn=41572&FT_REQUEST=%D0%A2%D0%B5%D1%85%D0%BD%D0%B8%D1%87%D0%B5%D1%81%D0%BA%D0%B8%D0%B5%20%D1%81%D1%80%D0%B5%D0%B4%D1%81%D1%82%D0%B2%D0%B0%20%D0%B2%20%D1%81%D0%B5%D0%BB%D1%8C%D1%81%D0%BA%D0%BE%D0%BC%20%D1%85%D0%BE%D0%B7%D1%8F%D0%B9%D1%81%D1%82%D0%B2%D0%B5&CODE=91&PAGE=1.) [D0%BE%D0%BC%20%D1%85%D0%BE%D0%B7%D1%8F%D0%B9%D1](http://lib.belgau.edu.ru/cgi-bin/irbis64r_15/cgiirbis_64.exe?LNG=&C21COM=F&I21DBN=BOOKS_READER&P21DBN=BOOKS&Z21ID=102814180517092716&Image_file_name=Akt_475%5CTeh_sreds_selsk_hoz_1chas_Selskohoz_mash_lab_prak%2Epdf&mfn=41572&FT_REQUEST=%D0%A2%D0%B5%D1%85%D0%BD%D0%B8%D1%87%D0%B5%D1%81%D0%BA%D0%B8%D0%B5%20%D1%81%D1%80%D0%B5%D0%B4%D1%81%D1%82%D0%B2%D0%B0%20%D0%B2%20%D1%81%D0%B5%D0%BB%D1%8C%D1%81%D0%BA%D0%BE%D0%BC%20%D1%85%D0%BE%D0%B7%D1%8F%D0%B9%D1%81%D1%82%D0%B2%D0%B5&CODE=91&PAGE=1.) [%81%D1%82%D0%B2%D0%B5&CODE=91&PAGE=1.](http://lib.belgau.edu.ru/cgi-bin/irbis64r_15/cgiirbis_64.exe?LNG=&C21COM=F&I21DBN=BOOKS_READER&P21DBN=BOOKS&Z21ID=102814180517092716&Image_file_name=Akt_475%5CTeh_sreds_selsk_hoz_1chas_Selskohoz_mash_lab_prak%2Epdf&mfn=41572&FT_REQUEST=%D0%A2%D0%B5%D1%85%D0%BD%D0%B8%D1%87%D0%B5%D1%81%D0%BA%D0%B8%D0%B5%20%D1%81%D1%80%D0%B5%D0%B4%D1%81%D1%82%D0%B2%D0%B0%20%D0%B2%20%D1%81%D0%B5%D0%BB%D1%8C%D1%81%D0%BA%D0%BE%D0%BC%20%D1%85%D0%BE%D0%B7%D1%8F%D0%B9%D1%81%D1%82%D0%B2%D0%B5&CODE=91&PAGE=1.)
- 3. Технические средства в сельском хозяйстве. Ч.2. Механизация животноводства : лабораторный практикум для бакалавров направления

подготовки 110800.62 - Агроинженерия, профиля подготовки "Электрооборудование и электротехнологии" / БелГСХА им. В.Я. Горина ; сост.: О. А. Чехунов, А. В. Рыжков, А. Н. Макаренко. - Майский: Изд-во БелГСХА им. В.Я. Горина, 2013. - 111 с. – Режим доступа: [http://lib.belgau.edu.ru/cgi-](http://lib.belgau.edu.ru/cgi-bin/irbis64r_15/cgiirbis_64.exe?LNG=&C21COM=F&I21DBN=BOOKS_READER&P21DBN=BOOKS&Z21ID=102814180517092716&Image_file_name=Akt_475%5CTeh_sreds_selsk_hoz_2chas_Mehan_givotnov_lab_prak%2Epdf&mfn=41573&FT_REQUEST=%D0%A2%D0%B5%D1%85%D0%BD%D0%B8%D1%87%D0%B5%D1%81%D0%BA%D0%B8%D0%B5%20%D1%81%D1%80%D0%B5%D0%B4%D1%81%D1%82%D0%B2%D0%B0%20%D0%B2%20%D1%81%D0%B5%D0%BB%D1%8C%D1%81%D0%BA%D0%BE%D0%BC%20%D1%85%D0%BE%D0%B7%D1%8F%D0%B9%D1%81%D1%82%D0%B2%D0%B5&CODE=111&PAGE=1)

[bin/irbis64r\\_15/cgiirbis\\_64.exe?LNG=&C21COM=F&I21DBN=BOOKS\\_RE](http://lib.belgau.edu.ru/cgi-bin/irbis64r_15/cgiirbis_64.exe?LNG=&C21COM=F&I21DBN=BOOKS_READER&P21DBN=BOOKS&Z21ID=102814180517092716&Image_file_name=Akt_475%5CTeh_sreds_selsk_hoz_2chas_Mehan_givotnov_lab_prak%2Epdf&mfn=41573&FT_REQUEST=%D0%A2%D0%B5%D1%85%D0%BD%D0%B8%D1%87%D0%B5%D1%81%D0%BA%D0%B8%D0%B5%20%D1%81%D1%80%D0%B5%D0%B4%D1%81%D1%82%D0%B2%D0%B0%20%D0%B2%20%D1%81%D0%B5%D0%BB%D1%8C%D1%81%D0%BA%D0%BE%D0%BC%20%D1%85%D0%BE%D0%B7%D1%8F%D0%B9%D1%81%D1%82%D0%B2%D0%B5&CODE=111&PAGE=1) [ADER&P21DBN=BOOKS&Z21ID=102814180517092716&Image\\_file\\_nam](http://lib.belgau.edu.ru/cgi-bin/irbis64r_15/cgiirbis_64.exe?LNG=&C21COM=F&I21DBN=BOOKS_READER&P21DBN=BOOKS&Z21ID=102814180517092716&Image_file_name=Akt_475%5CTeh_sreds_selsk_hoz_2chas_Mehan_givotnov_lab_prak%2Epdf&mfn=41573&FT_REQUEST=%D0%A2%D0%B5%D1%85%D0%BD%D0%B8%D1%87%D0%B5%D1%81%D0%BA%D0%B8%D0%B5%20%D1%81%D1%80%D0%B5%D0%B4%D1%81%D1%82%D0%B2%D0%B0%20%D0%B2%20%D1%81%D0%B5%D0%BB%D1%8C%D1%81%D0%BA%D0%BE%D0%BC%20%D1%85%D0%BE%D0%B7%D1%8F%D0%B9%D1%81%D1%82%D0%B2%D0%B5&CODE=111&PAGE=1) [e=Akt\\_475%5CTeh\\_sreds\\_selsk\\_hoz\\_2chas\\_Mehan\\_givotnov\\_lab\\_prak%2Ep](http://lib.belgau.edu.ru/cgi-bin/irbis64r_15/cgiirbis_64.exe?LNG=&C21COM=F&I21DBN=BOOKS_READER&P21DBN=BOOKS&Z21ID=102814180517092716&Image_file_name=Akt_475%5CTeh_sreds_selsk_hoz_2chas_Mehan_givotnov_lab_prak%2Epdf&mfn=41573&FT_REQUEST=%D0%A2%D0%B5%D1%85%D0%BD%D0%B8%D1%87%D0%B5%D1%81%D0%BA%D0%B8%D0%B5%20%D1%81%D1%80%D0%B5%D0%B4%D1%81%D1%82%D0%B2%D0%B0%20%D0%B2%20%D1%81%D0%B5%D0%BB%D1%8C%D1%81%D0%BA%D0%BE%D0%BC%20%D1%85%D0%BE%D0%B7%D1%8F%D0%B9%D1%81%D1%82%D0%B2%D0%B5&CODE=111&PAGE=1) [df&mfn=41573&FT\\_REQUEST=%D0%A2%D0%B5%D1%85%D0%BD%](http://lib.belgau.edu.ru/cgi-bin/irbis64r_15/cgiirbis_64.exe?LNG=&C21COM=F&I21DBN=BOOKS_READER&P21DBN=BOOKS&Z21ID=102814180517092716&Image_file_name=Akt_475%5CTeh_sreds_selsk_hoz_2chas_Mehan_givotnov_lab_prak%2Epdf&mfn=41573&FT_REQUEST=%D0%A2%D0%B5%D1%85%D0%BD%D0%B8%D1%87%D0%B5%D1%81%D0%BA%D0%B8%D0%B5%20%D1%81%D1%80%D0%B5%D0%B4%D1%81%D1%82%D0%B2%D0%B0%20%D0%B2%20%D1%81%D0%B5%D0%BB%D1%8C%D1%81%D0%BA%D0%BE%D0%BC%20%D1%85%D0%BE%D0%B7%D1%8F%D0%B9%D1%81%D1%82%D0%B2%D0%B5&CODE=111&PAGE=1) [D0%B8%D1%87%D0%B5%D1%81%D0%BA%D0%B8%D0%B5%20%D1](http://lib.belgau.edu.ru/cgi-bin/irbis64r_15/cgiirbis_64.exe?LNG=&C21COM=F&I21DBN=BOOKS_READER&P21DBN=BOOKS&Z21ID=102814180517092716&Image_file_name=Akt_475%5CTeh_sreds_selsk_hoz_2chas_Mehan_givotnov_lab_prak%2Epdf&mfn=41573&FT_REQUEST=%D0%A2%D0%B5%D1%85%D0%BD%D0%B8%D1%87%D0%B5%D1%81%D0%BA%D0%B8%D0%B5%20%D1%81%D1%80%D0%B5%D0%B4%D1%81%D1%82%D0%B2%D0%B0%20%D0%B2%20%D1%81%D0%B5%D0%BB%D1%8C%D1%81%D0%BA%D0%BE%D0%BC%20%D1%85%D0%BE%D0%B7%D1%8F%D0%B9%D1%81%D1%82%D0%B2%D0%B5&CODE=111&PAGE=1) [%81%D1%80%D0%B5%D0%B4%D1%81%D1%82%D0%B2%D0%B0%20](http://lib.belgau.edu.ru/cgi-bin/irbis64r_15/cgiirbis_64.exe?LNG=&C21COM=F&I21DBN=BOOKS_READER&P21DBN=BOOKS&Z21ID=102814180517092716&Image_file_name=Akt_475%5CTeh_sreds_selsk_hoz_2chas_Mehan_givotnov_lab_prak%2Epdf&mfn=41573&FT_REQUEST=%D0%A2%D0%B5%D1%85%D0%BD%D0%B8%D1%87%D0%B5%D1%81%D0%BA%D0%B8%D0%B5%20%D1%81%D1%80%D0%B5%D0%B4%D1%81%D1%82%D0%B2%D0%B0%20%D0%B2%20%D1%81%D0%B5%D0%BB%D1%8C%D1%81%D0%BA%D0%BE%D0%BC%20%D1%85%D0%BE%D0%B7%D1%8F%D0%B9%D1%81%D1%82%D0%B2%D0%B5&CODE=111&PAGE=1) [%D0%B2%20%D1%81%D0%B5%D0%BB%D1%8C%D1%81%D0%BA%](http://lib.belgau.edu.ru/cgi-bin/irbis64r_15/cgiirbis_64.exe?LNG=&C21COM=F&I21DBN=BOOKS_READER&P21DBN=BOOKS&Z21ID=102814180517092716&Image_file_name=Akt_475%5CTeh_sreds_selsk_hoz_2chas_Mehan_givotnov_lab_prak%2Epdf&mfn=41573&FT_REQUEST=%D0%A2%D0%B5%D1%85%D0%BD%D0%B8%D1%87%D0%B5%D1%81%D0%BA%D0%B8%D0%B5%20%D1%81%D1%80%D0%B5%D0%B4%D1%81%D1%82%D0%B2%D0%B0%20%D0%B2%20%D1%81%D0%B5%D0%BB%D1%8C%D1%81%D0%BA%D0%BE%D0%BC%20%D1%85%D0%BE%D0%B7%D1%8F%D0%B9%D1%81%D1%82%D0%B2%D0%B5&CODE=111&PAGE=1) [D0%BE%D0%BC%20%D1%85%D0%BE%D0%B7%D1%8F%D0%B9%D1](http://lib.belgau.edu.ru/cgi-bin/irbis64r_15/cgiirbis_64.exe?LNG=&C21COM=F&I21DBN=BOOKS_READER&P21DBN=BOOKS&Z21ID=102814180517092716&Image_file_name=Akt_475%5CTeh_sreds_selsk_hoz_2chas_Mehan_givotnov_lab_prak%2Epdf&mfn=41573&FT_REQUEST=%D0%A2%D0%B5%D1%85%D0%BD%D0%B8%D1%87%D0%B5%D1%81%D0%BA%D0%B8%D0%B5%20%D1%81%D1%80%D0%B5%D0%B4%D1%81%D1%82%D0%B2%D0%B0%20%D0%B2%20%D1%81%D0%B5%D0%BB%D1%8C%D1%81%D0%BA%D0%BE%D0%BC%20%D1%85%D0%BE%D0%B7%D1%8F%D0%B9%D1%81%D1%82%D0%B2%D0%B5&CODE=111&PAGE=1) [%81%D1%82%D0%B2%D0%B5&CODE=111&PAGE=1](http://lib.belgau.edu.ru/cgi-bin/irbis64r_15/cgiirbis_64.exe?LNG=&C21COM=F&I21DBN=BOOKS_READER&P21DBN=BOOKS&Z21ID=102814180517092716&Image_file_name=Akt_475%5CTeh_sreds_selsk_hoz_2chas_Mehan_givotnov_lab_prak%2Epdf&mfn=41573&FT_REQUEST=%D0%A2%D0%B5%D1%85%D0%BD%D0%B8%D1%87%D0%B5%D1%81%D0%BA%D0%B8%D0%B5%20%D1%81%D1%80%D0%B5%D0%B4%D1%81%D1%82%D0%B2%D0%B0%20%D0%B2%20%D1%81%D0%B5%D0%BB%D1%8C%D1%81%D0%BA%D0%BE%D0%BC%20%D1%85%D0%BE%D0%B7%D1%8F%D0%B9%D1%81%D1%82%D0%B2%D0%B5&CODE=111&PAGE=1)

#### *6.2.1. Периодические издания*

- 1. Сельский механизатор.
- 2. Инновации в АПК: проблемы и перспективы.
- 3. Тракторы и сельскохозяйственные машины.

### **6.3. Учебно-методическое обеспечение самостоятельной работы обучающихся по дисциплине**

Самостоятельная работа обучающихся заключается в инициативном поиске информации о наиболее актуальных проблемах, которые имеют большое практическое значение и являются предметом научных дискуссий в рамках изучаемой дисциплины.

Самостоятельная работа планируется в соответствии с календарными планами рабочей программы по дисциплине и в методическом единстве с тематикой учебных аудиторных занятий.

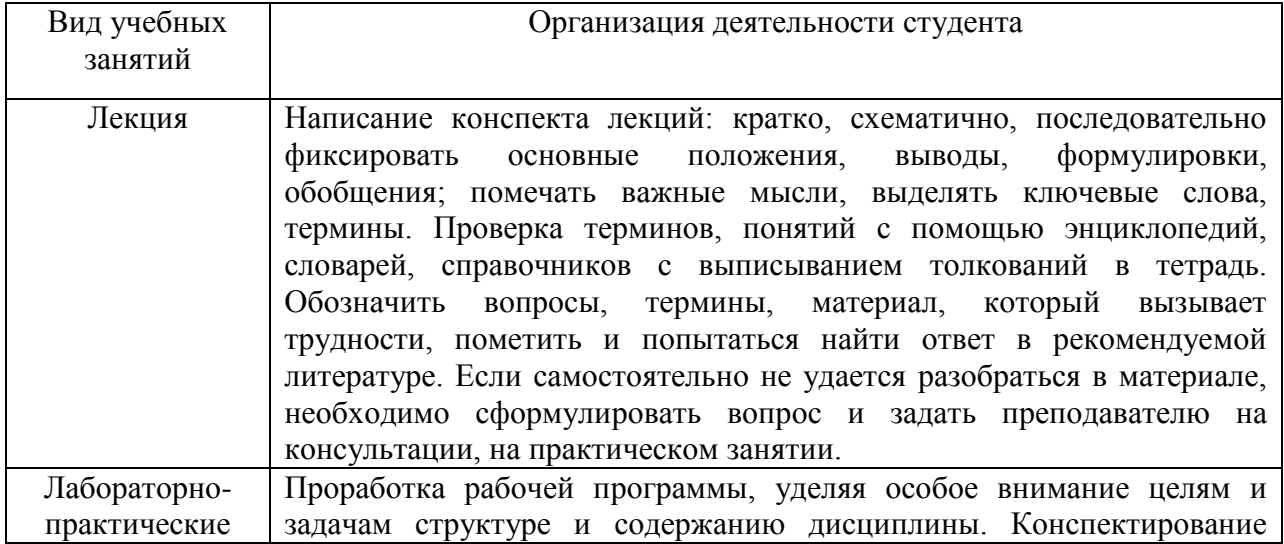

#### *6.3.1. Методические указания по освоению дисциплины*

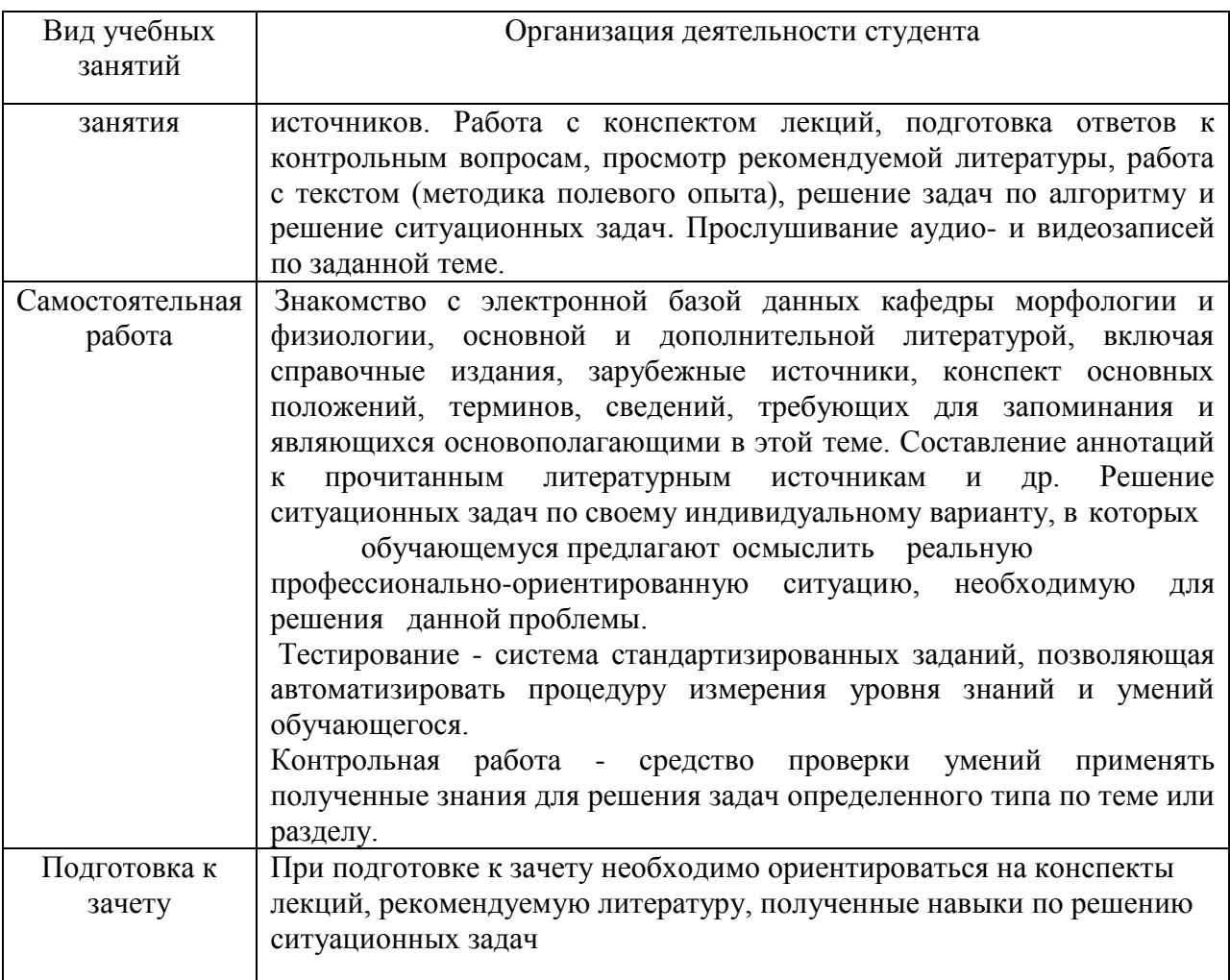

#### *6.3.2. Видеоматериалы*

Каталог учебных видеоматериалов на официальном сайте ФГБОУ ВО Белгородский ГАУ – Режим доступа: <http://www.bsaa.edu.ru/InfResource/library/video/mehanizatsiya.php>

#### **6.4. Ресурсы информационно-телекоммуникационной сети «Интернет», современные профессиональные базы данных, информационные справочные системы**

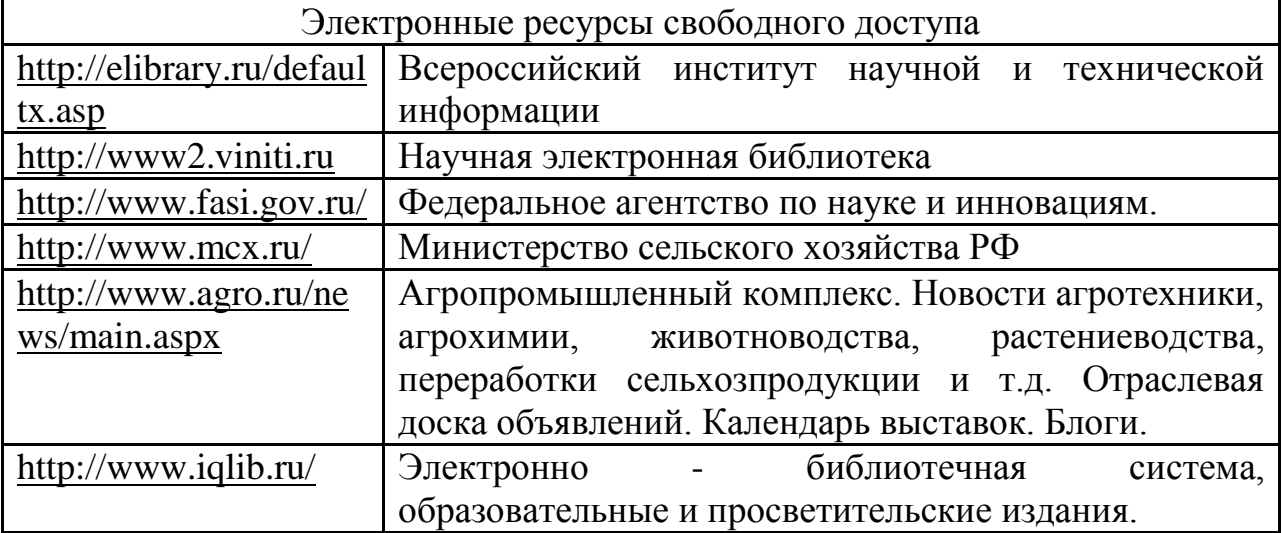

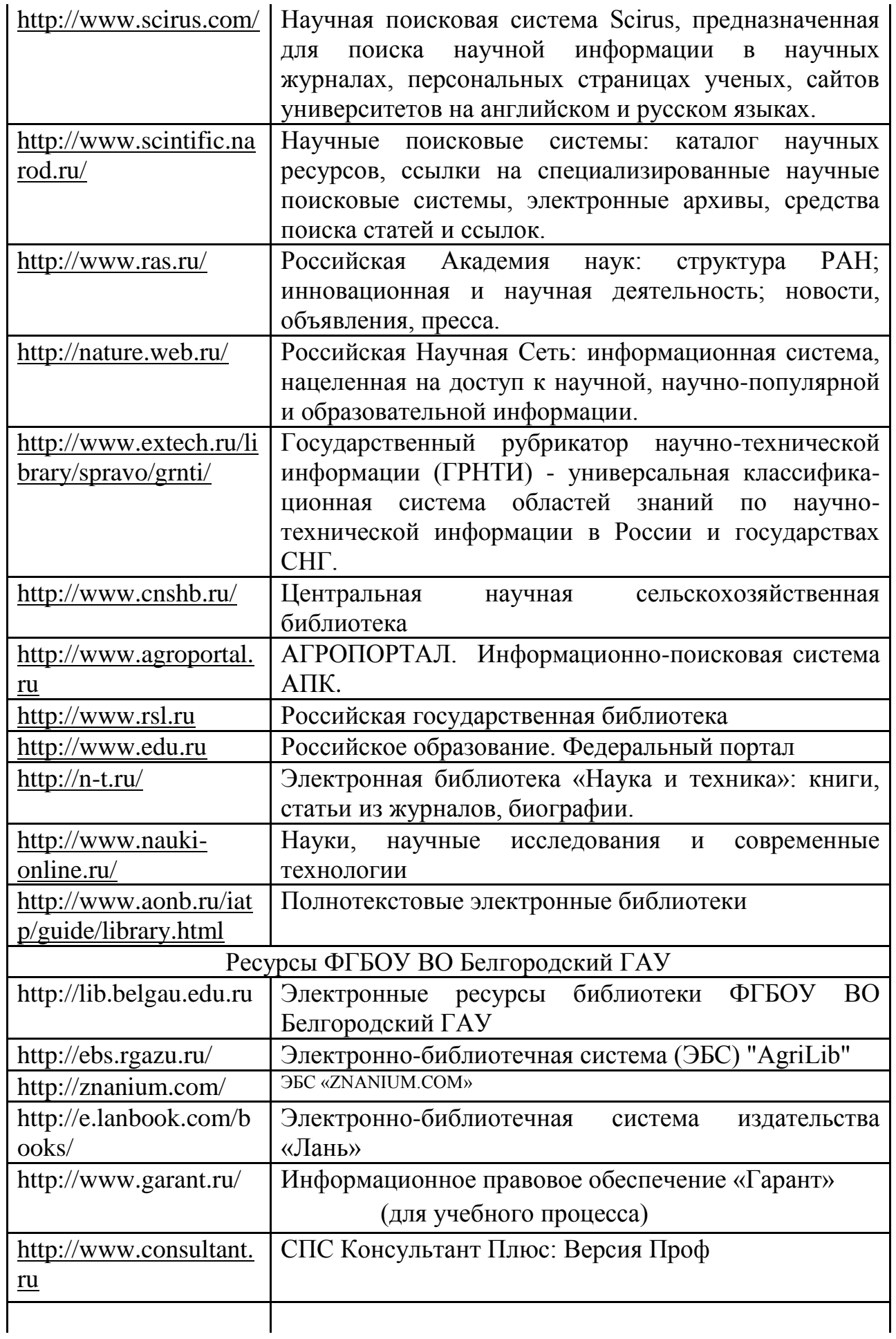

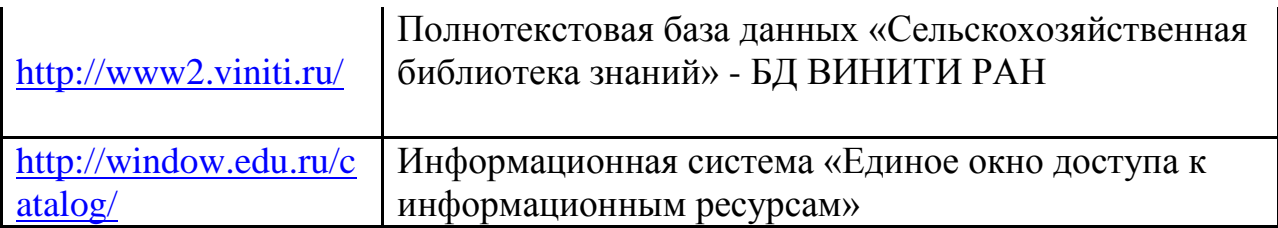

# **VII. МАТЕРИАЛЬНО-ТЕХНИЧЕСКОЕ ОБЕСПЕЧЕНИЕ ДИСЦИПЛИНЫ**

## **7.1. Помещения, укомплектованные специализированной мебелью, оснащенные оборудованием и техническими средствами обучения, служащими для представления учебной информации большой**

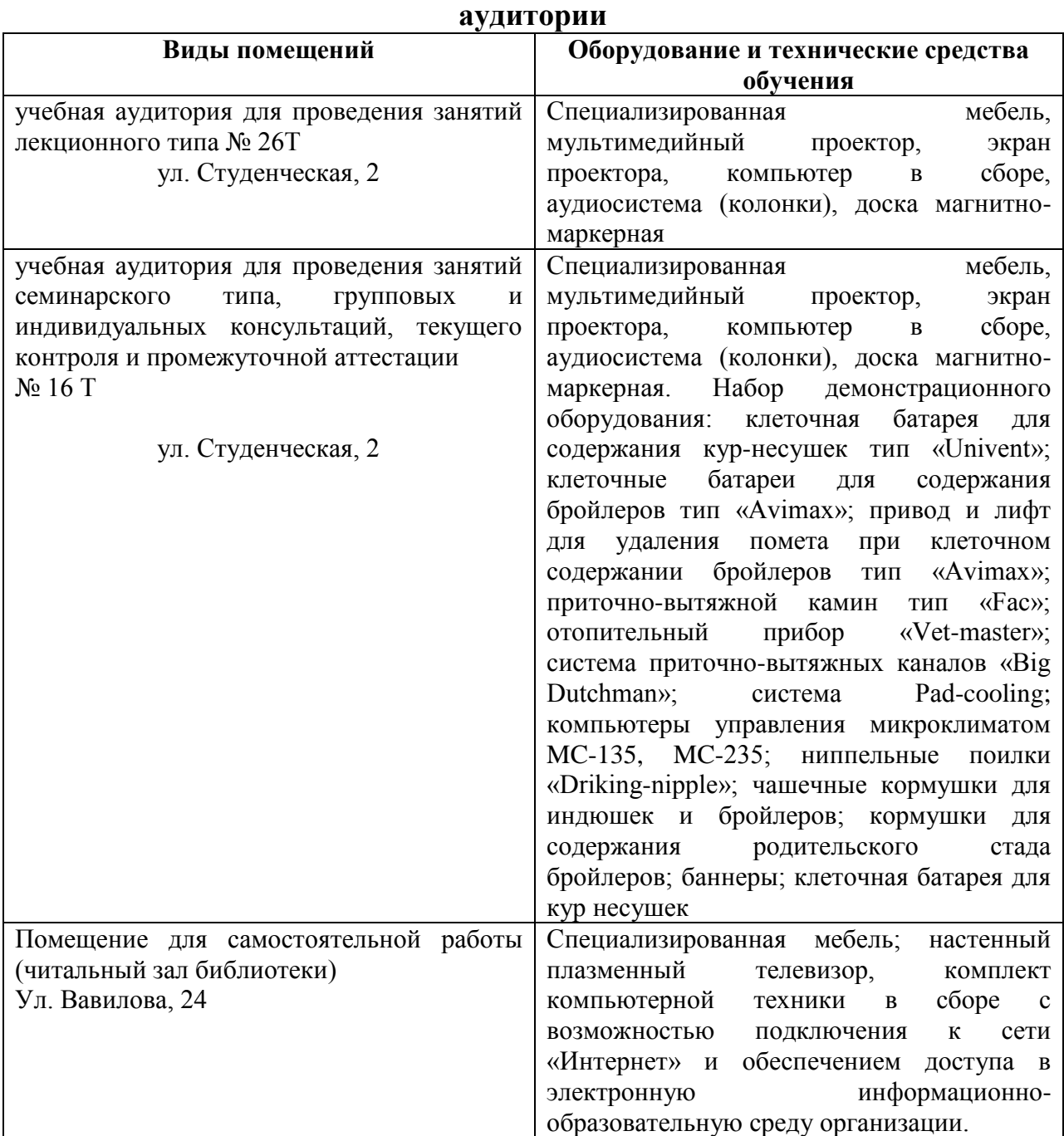

## **7.2. Комплект лицензионного и свободно распространяемого программного обеспечения, в том числе отечественного производства**

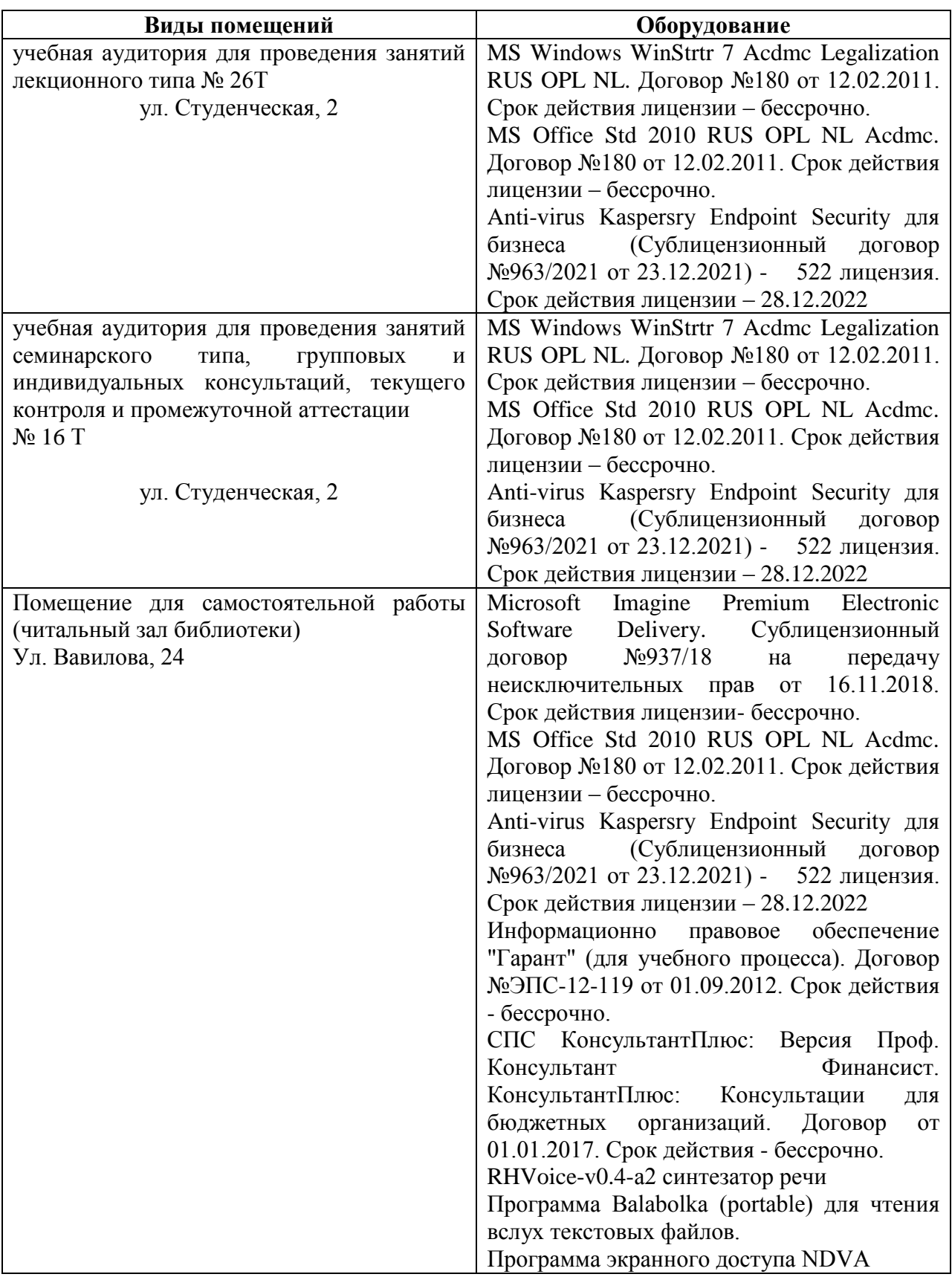

**7.3. Электронные библиотечные системы и электронная информационно-образовательная среда** 

– ЭБС «ZNANIUM.COM», договор на оказание услуг № 0326100001919000019 с Обществом с ограниченной ответственностью «ЗНАНИУМ» от 11.12.2019

– ЭБС «AgriLib», лицензионный договор №ПДД 3/15 на предоставление доступа к электронно-библиотечной системе ФГБОУ ВПО РГАЗУ от 15.01.2015

– ЭБС «Лань», договор №27 с Обществом с ограниченной ответственностью «Издательство Лань» от 03.09.2019

– ЭБС «Руконт», договор №ДС-284 от 15.01.2016 с открытым акционерным обществом «ЦКБ»БИБКОМ», с обществом с ограниченной ответственностью «Агентство «Книга-Сервис»

## **VIII. ОСОБЕННОСТИ ОСВОЕНИЯ ДИСЦИПЛИНЫ (МОДУЛЯ) ДЛЯ ИНВАЛИДОВ И ЛИЦ С ОГРАНИЧЕННЫМИ ВОЗМОЖНОСТЯМИ ЗДОРОВЬЯ**

В случае обучения в университете инвалидов и лиц с ограниченными возможностями здоровья учитываются особенности психофизического развития, индивидуальные возможности и состояние здоровья таких обучающихся.

Образование обучающихся из числа инвалидов и лиц с ограниченными возможностями здоровья может быть организовано как совместно с другими обучающимися, так и в отдельных группах. Обучающиеся из числа лиц с ограниченными возможностями здоровья обеспечены печатными и (или) электронными образовательными ресурсами в формах, адаптированных к ограничениям их здоровья. Обучение инвалидов осуществляется также в соответствии с индивидуальной программой реабилитации инвалида (при наличии).

Для лиц с ограниченными возможностями здоровья по слуху возможно предоставление учебной информации в визуальной форме (краткий конспект лекций; тексты заданий). На аудиторных занятиях допускается присутствие ассистента, а также сурдопереводчиков и (или) тифлосурдопереводчиков. Текущий контроль успеваемости осуществляется в письменной форме: обучающийся письменно отвечает на вопросы, письменно выполняет практические задания. Доклад (реферат) также может быть представлен в письменной форме, при этом требования к содержанию остаются теми же, а требования к качеству изложения материала (понятность, качество речи, взаимодействие с аудиторией и т. д.) заменяются на соответствующие требования, предъявляемые к письменным работам (качество оформления текста н списка литературы, грамотность, наличие иллюстрационных материалов и т.д.). Промежуточная аттестация для лиц с нарушениями слуха проводится в письменной форме, при этом используются общие критерии оценивания. При необходимости время подготовки к ответу может быть увеличено.

Для лиц с ограниченными возможностями здоровья по зрению университетом обеспечивается выпуск и использование на учебных занятиях альтернативных форматов печатных материалов (крупный шрифт или аудиофайлы) а также обеспечивает обучающихся надлежащими звуковыми средствами воспроизведения информации (диктофонов и т.д.). Допускается присутствие ассистента, оказывающего обучающемуся необходимую техническую помощь. Текущий контроль успеваемости осуществляется в устной форме. При проведении промежуточной аттестации для лиц с нарушением зрения тестирование может быть заменено на устное собеседование по вопросам.

Для лиц с ограниченными возможностями здоровья, имеющих нарушения опорно- двигательного аппарата материально-технические условия университета обеспечивают возможность беспрепятственного доступа обучающихся в учебные помещения, а также пребывания в них (наличие пандусов, поручней, расширенных дверных проемов, лифтов; наличие специальных кресел и других приспособлений). На аудиторных занятиях, а также при проведении процедур текущего контроля успеваемости и промежуточной аттестации лицам с ограниченными возможностями здоровья, имеющим нарушения опорно-двигательного аппарата могут быть предоставлены необходимые технические средства (персональный компьютер, ноутбук или другой гаджет); допускается присутствие ассистента (ассистентов), оказывающего обучающимся необходимую техническую помощь (занять рабочее место, передвигаться по аудитории, прочитать задание, оформить ответ, общаться с преподавателем).